## Tools used in content writing >>>CLICK HERE<<<

## Tools used in content writing

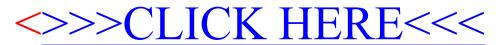